## D-Link

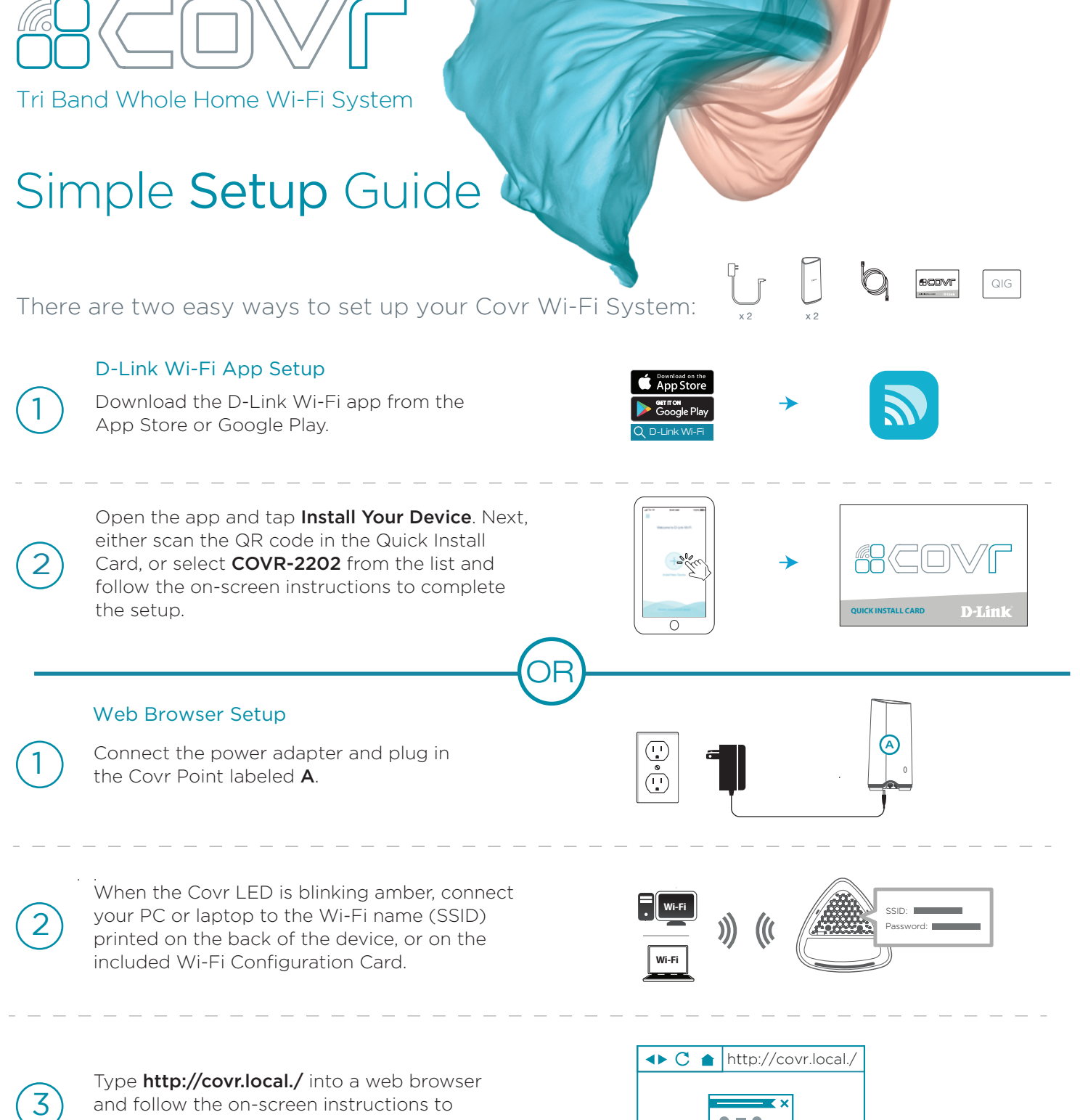

and follow the on-screen instructions to complete the setup.

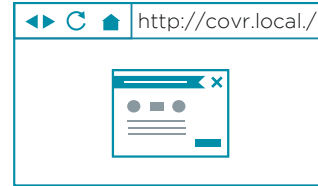

## Covr Point Placement Guideline

Place your Covr Points around your home to extend your whole home Wi-Fi.

Check the LED indicator on your Covr Points to ensure proper connection.

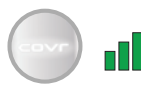

Solid white: Strong signal.

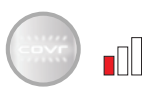

Blinking white: Weak signal. Move your Covr Point closer to Covr Point A until the LED turns solid white.

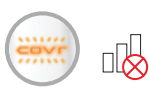

Blinking orange: No signal. Move your Covr Point closer to Covr Point A until the LED turns solid white.

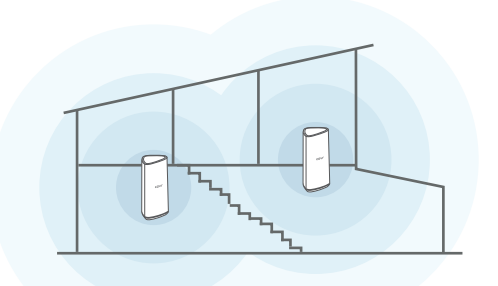

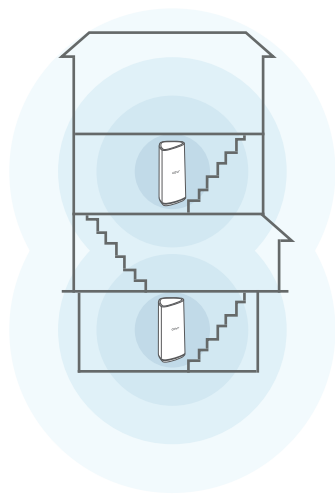

## Technical Support

Having trouble installing your new product? D-Link's website contains the latest user documentation and software updates for D-Link products. You can also contact D-Link Technical Support through our website, or phone number below.

United States Internet: http://support.dlink.com Phone: 877-453-5465